## Muhammad Subianto

List of Publications by Year in descending order

Source: https://exaly.com/author-pdf/2167787/publications.pdf Version: 2024-02-01

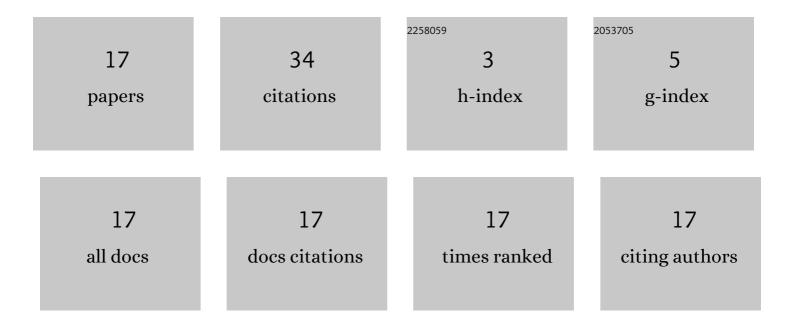

| #  | Article                                                                                                    | IF  | CITATIONS |
|----|----------------------------------------------------------------------------------------------------|-----|-----------|
| 1  | An Improved EDAS Method Based on Bipolar Neutrosophic Set and Its Application in Group Decision-Making. Applied Computational Intelligence and Soft Computing, 2021, 2021, 1-16.                               | 2.3 | 10        |
| 2  | Understanding Discrete Classifiers with a Case Study in Gene Prediction. , 2007, , .                                                                                                    |     | 5         |
| 3  | Recognizing Indonesian Acronym and Expansion Pairs with Supervised Learning and MapReduce.<br>Information (Switzerland), 2020, 11, 210.                                                                        | 2.9 | 3         |
| 4  | Determining Features of Web Documents and Building a Web Classifier using Support Vector Machine.<br>Advances in Information Sciences and Service Sciences, 2011, 3, 401-408.                                  | 0.1 | 3         |
| 5  | Instability of Classifiers on Categorical Data. , 0, , .                                                                                                    |     | 2         |
| 6  | A web-based agricultural commodity price information system for Aceh region, Indonesia. , 2016, , .                                                                                                    |     | 2         |
| 7  | Development of Learning Tool with Contextual Teaching and Learning (CTL) Approach to Improve<br>Student Mathematical Connection Ability. Journal of Physics: Conference Series, 2018, 1088, 012012.            | 0.4 | 2         |
| 8  | Markas C: An E-Learning Media for Introductory Programming. , 2018, , .                                                                                                    |     | 2         |
| 9  | Isolation, Identification, and Critical Points of Risk of Escherichia coli O157:H7 Contamination at Aceh<br>Cattle Breeding Centre. E3S Web of Conferences, 2020, 151, 01021.                                  | 0.5 | 2         |
| 10 | Periodic update and automatic extraction of web data for creating a Google Earth based tool. , 2015, , .                                                                                                    |     | 1         |
| 11 | An Android agricultural commodity price information application by utilizing RESTful web service. , 2017, , .                                                                                                  |     | 1         |
| 12 | First-grade junior high school students' mathematical connection ability. Journal of Physics:<br>Conference Series, 2020, 1460, 012003.                                                                        | 0.4 | 1         |
| 13 | Interactive statistics learning with RWikiStat. , 2010, , .                                                                                                    |     | 0         |
| 14 | Visualizing Irrelevant Attributes Classification Using Mosaicplot. , 2015, , .                                                                                                    |     | 0         |
| 15 | Development of student worksheet to improve mathematical representation ability using realistic mathematics approach assisted by GeoGebra software. Journal of Physics: Conference Series, 2020, 1460, 012041. | 0.4 | 0         |
| 16 | Students' worksheet on circular cylinder topic using GeoGebra software through Discovery Learning<br>model. Journal of Physics: Conference Series, 2020, 1460, 012038.                                         | 0.4 | 0         |
| 17 | Pola peminjaman buku di perpustakaan Universitas Syiah Kuala menggunakan Algoritma Eclat. Berkala<br>Ilmu Perpustakaan Dan Informasi, 2018, 14, 35.                                                            | 0.1 | 0         |